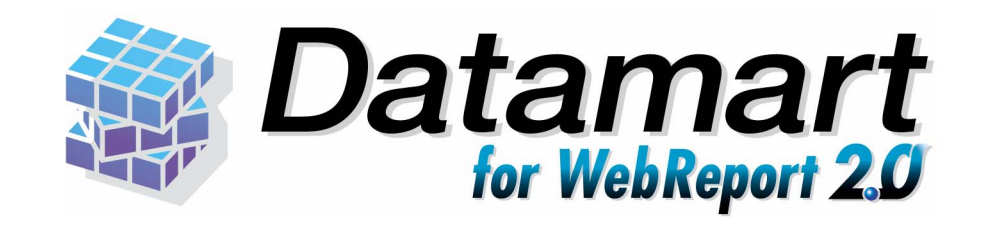

### Datamart for WebReport2.0

Datamart for WebReport2.0

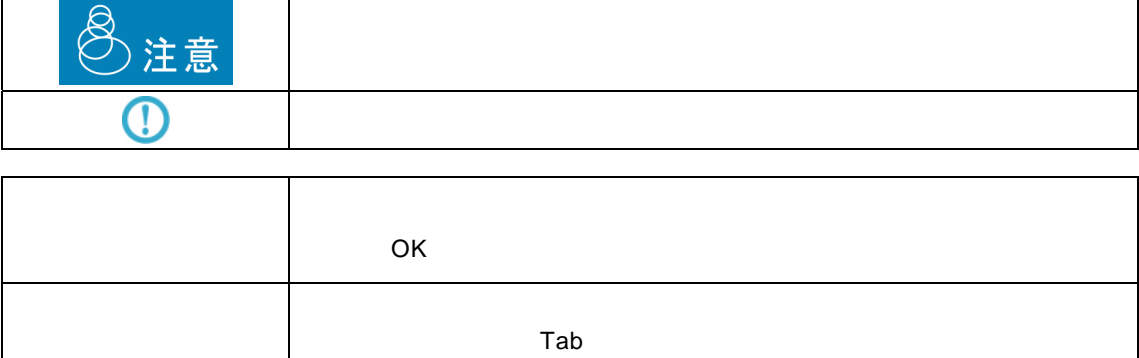

参照 うちょうしょう しょうしょう しょうしょう

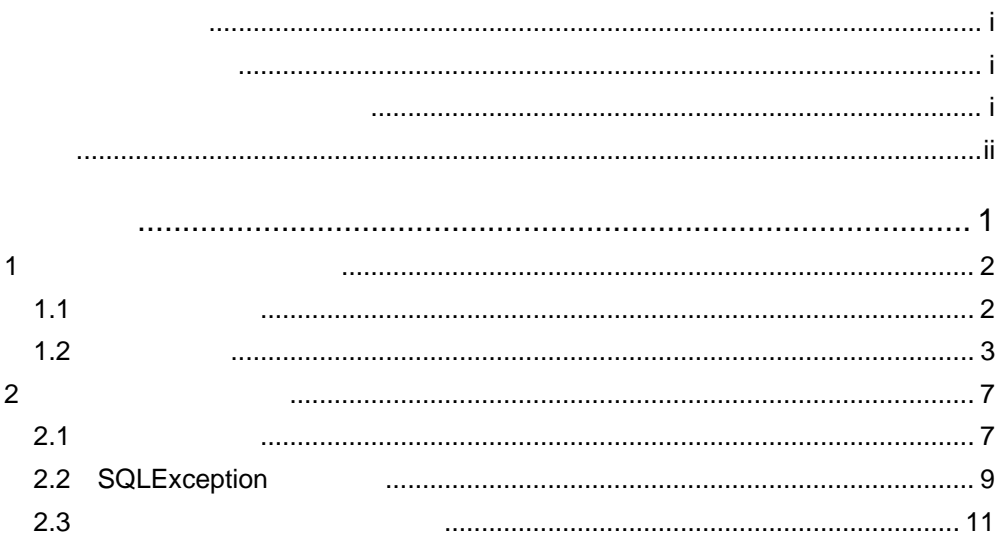

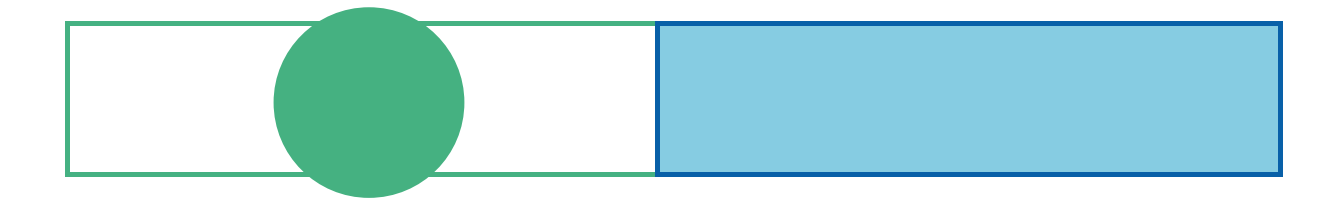

### $1$   $\cdots$   $\cdots$

# **1** サーバー起動時のエラー

**1.1** エラー出力先

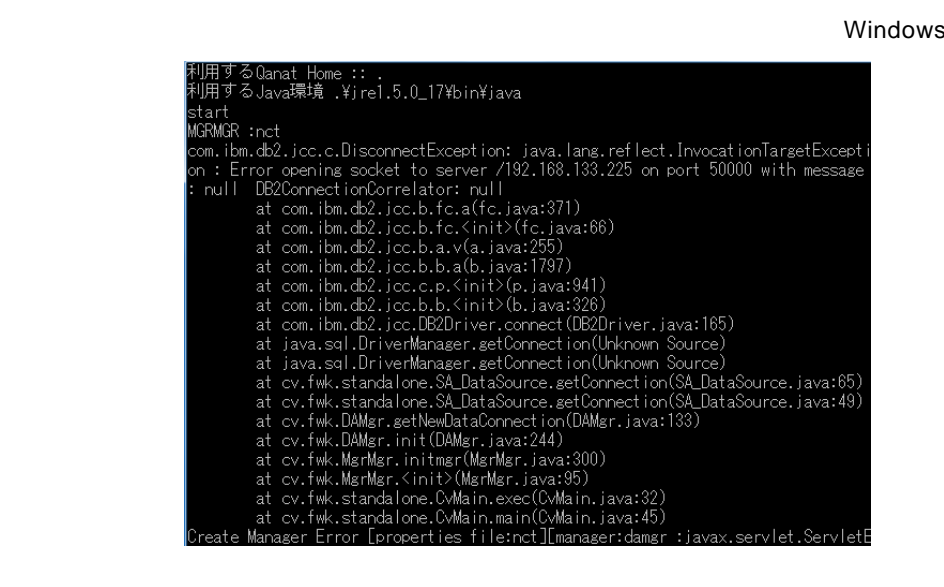

■**log** ファイル

:¥Program Files¥Customer Vision¥QanatSvr¥log (Sumbory)

Err ファイルよりも新聞な情報が記録されています。

# $1.2$

### :¥Program Files¥Customer Vision

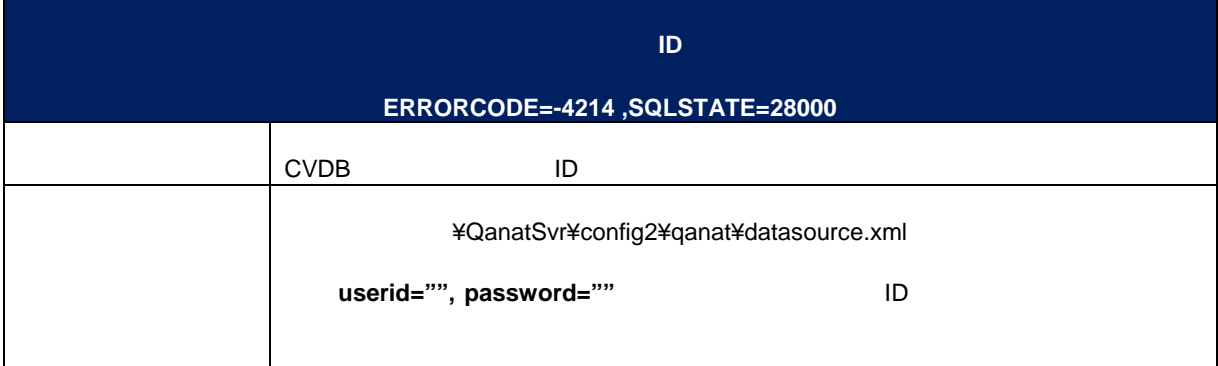

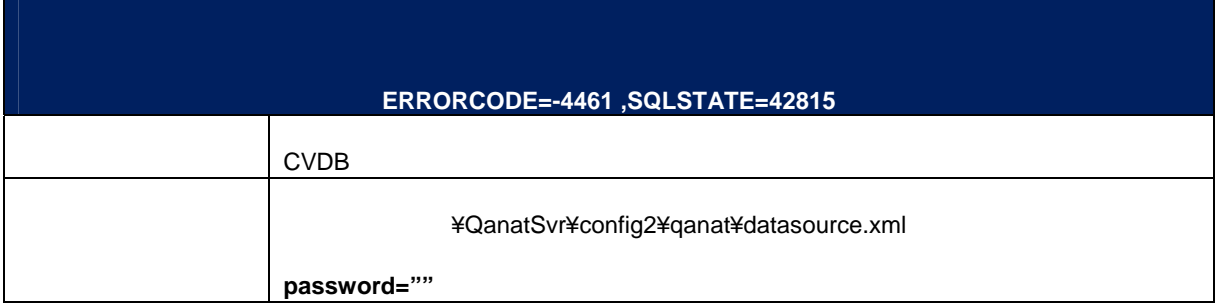

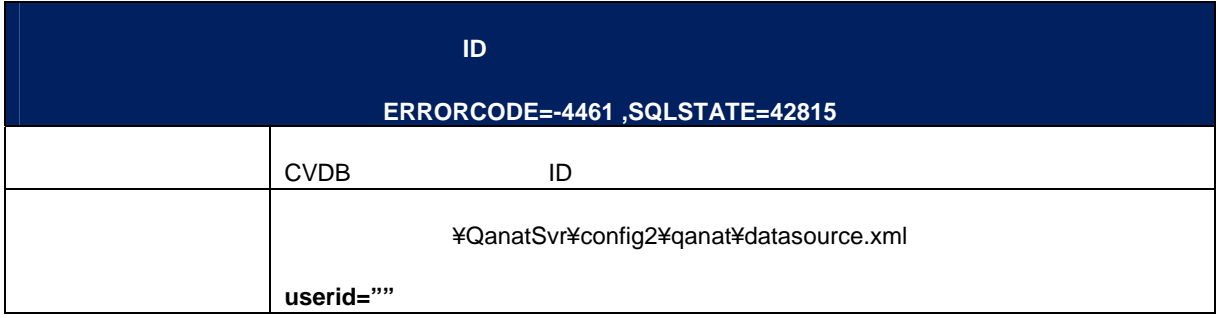

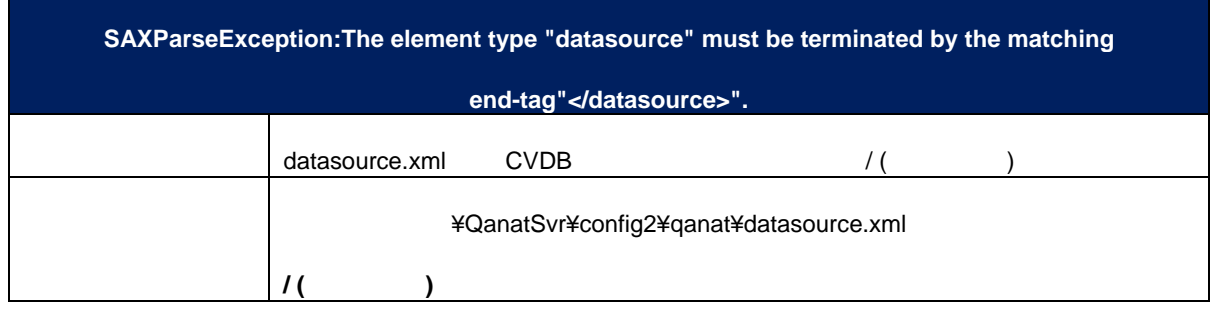

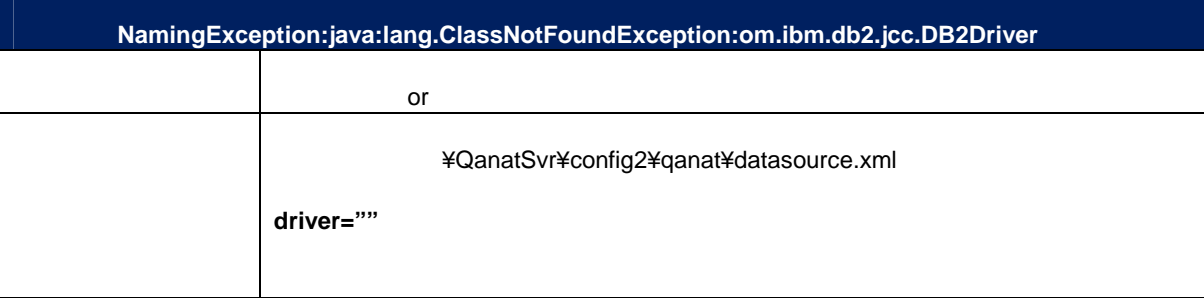

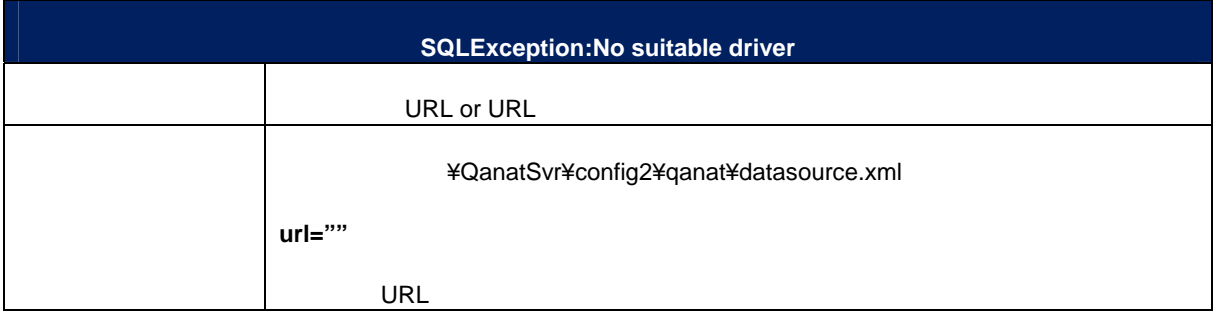

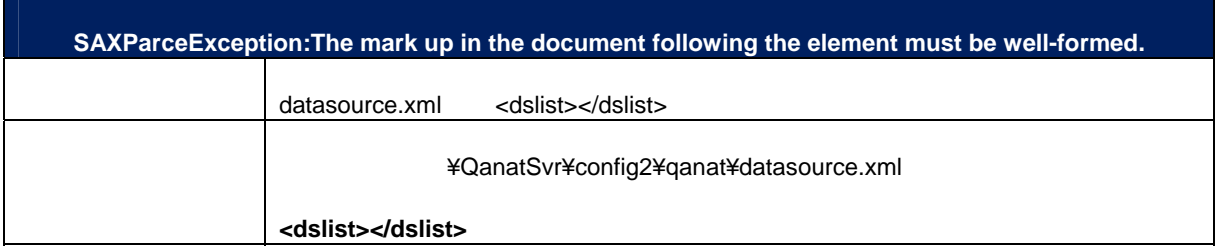

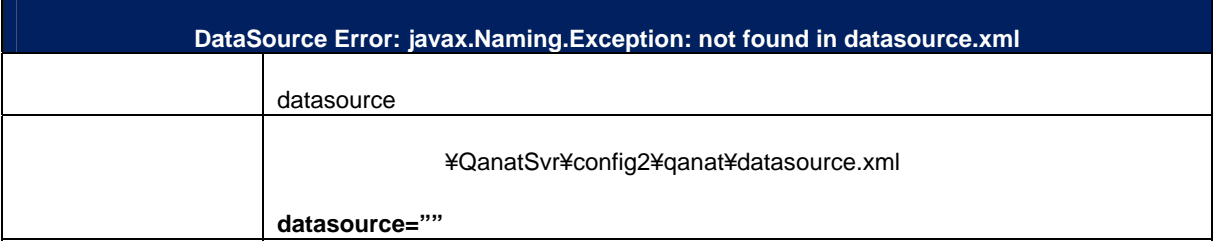

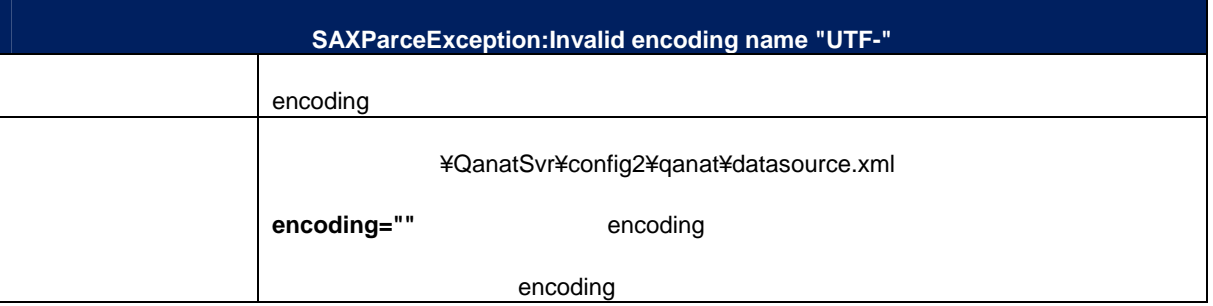

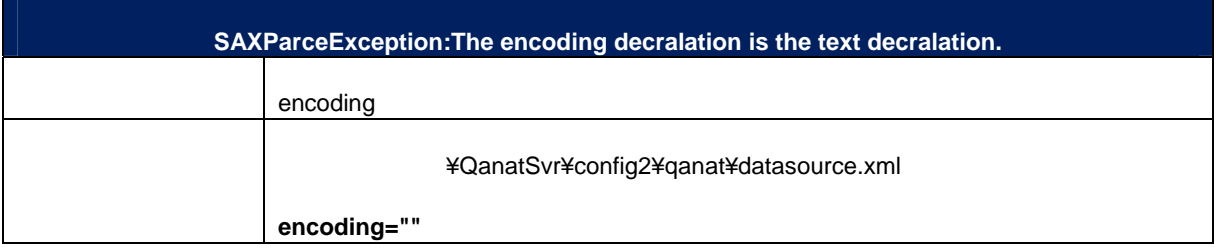

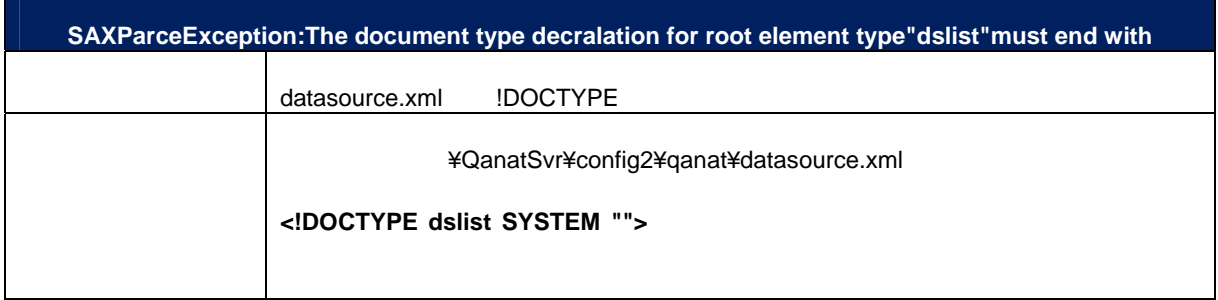

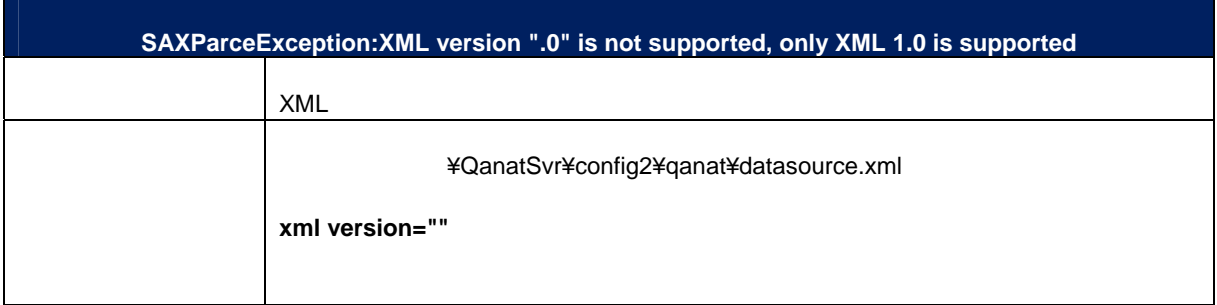

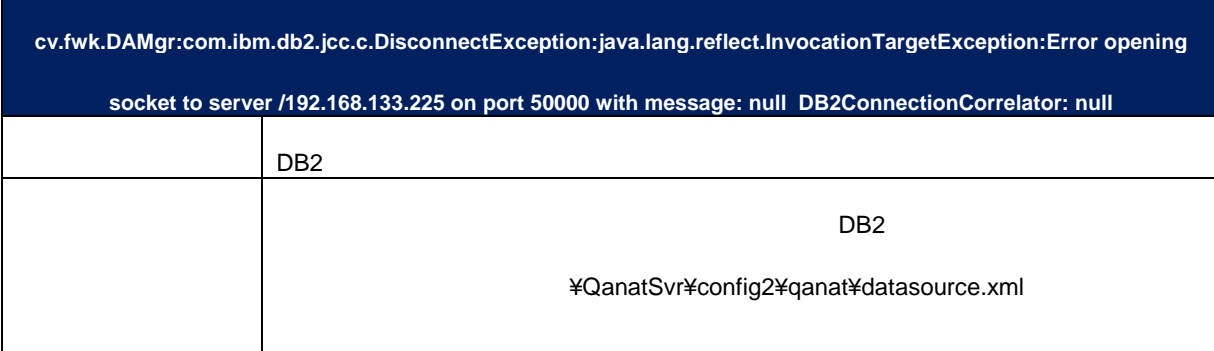

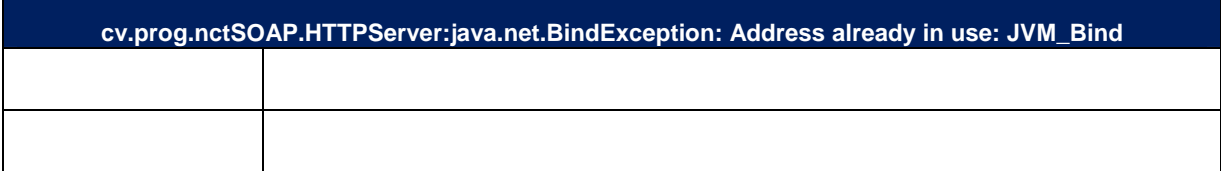

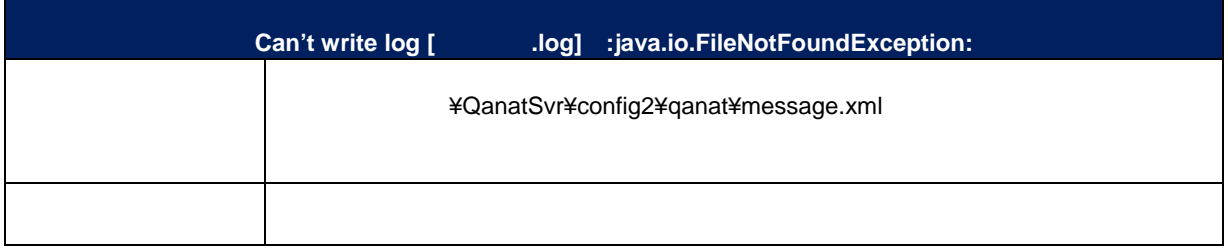

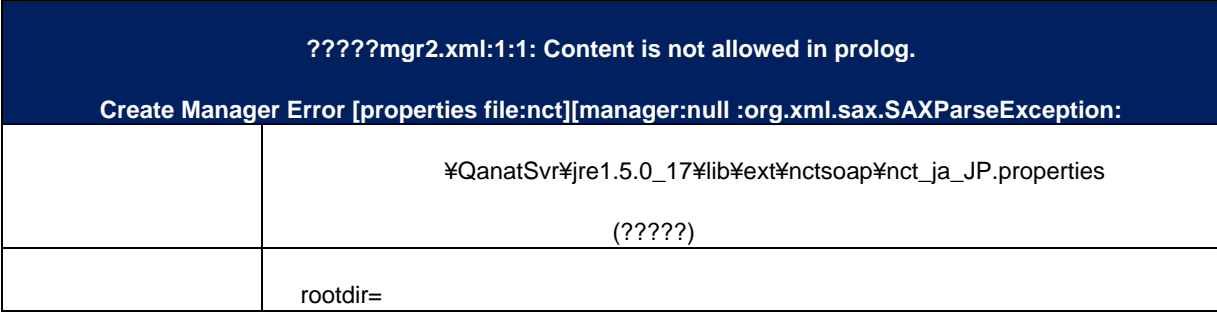

### $1$   $\cdots$   $\cdots$

# **2** 定義実行時のエラー

 $2.1$ 

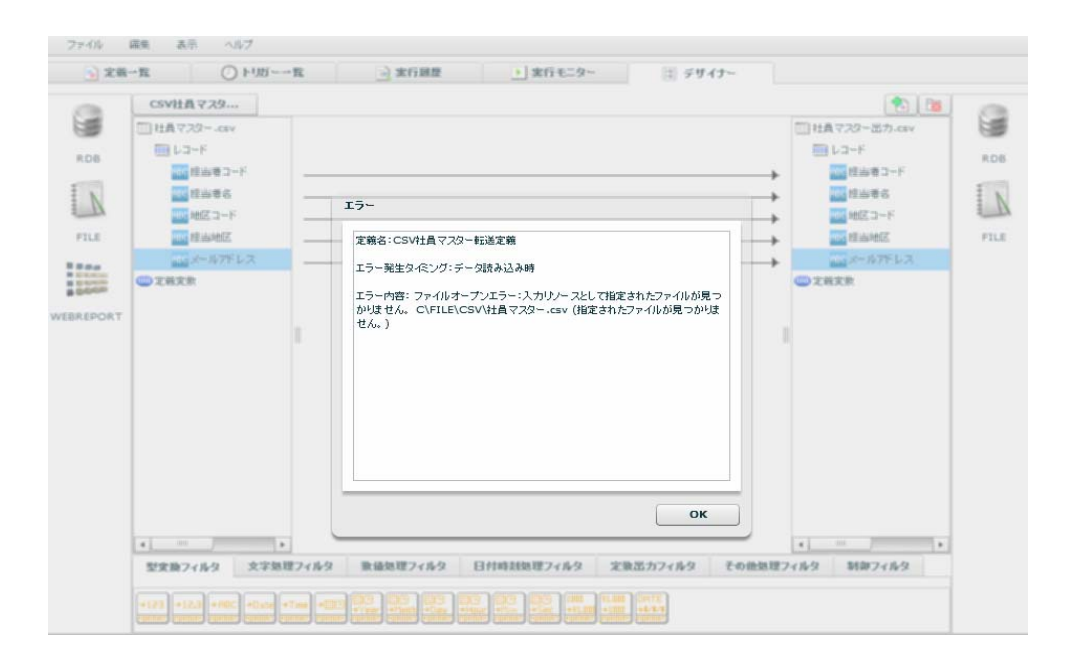

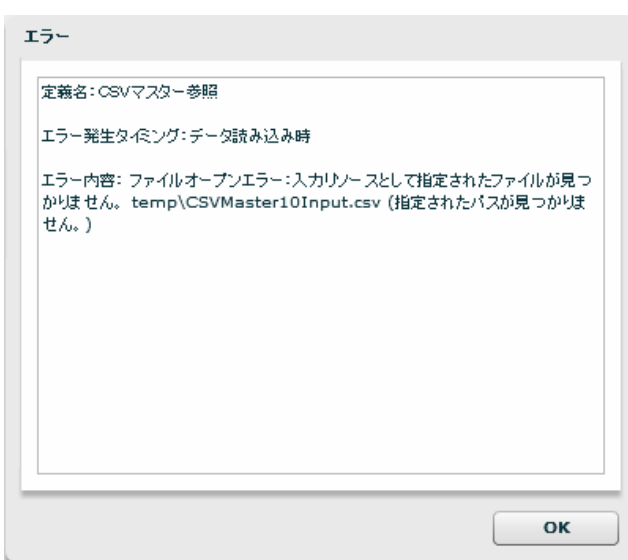

 $\equiv$ 

err

### :¥Program Files¥Customer Vision¥QanatSvr¥error (Surrection)

個別の実行 ID ごとのエラーが格納されます。

### java.sql.SQLException: [SQL0803]

- 1:<br>1.iava: 1 1 java.lang.String:101<br>2 java.lang.String:
- 2 java.lang.String:<br>
3 java.math.BigDe
- java.math.BigDecimal:450
- 1:<br>I java.l
- 1 java.lang.String:101<br>2 java.lang.String:
- 2 java.lang.String:<br>3 java.math.BigDe
- java.math.BigDecimal:450

 $\overline{\mathbf{3}}$ 

- 1:<br>ا.java
- 1 java.lang.String:101<br>2 java.lang.String:
- 2 java.lang.String:<br>3 cv.qanat.filter.E
- cv.qanat.filter.ErrorValue:
- $\sim$   $\sim$  11  $\sim$   $\sim$   $\sim$
- 1 java.lang.String:101
	- z java.lang.String:<br>3 java.lang.String:
	- java.lang.String: 2-9-8

log

### :¥Program Files¥Customer Vision¥QanatSvr¥log (Supervision¥)

Err ファイルよりも新聞な情報が記録されています。

## **2.2 SQLException**

## **(1)**参照 **URL**

java.sql.**SQLException** com.ibm.db2.jcc.c.**SqlException** 

SQLException

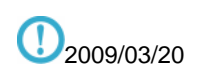

#### Oracle

### Oracle

http://www.oracle.com/technology/global/jp/reference/msg/index.html

### DB<sub>2</sub>

IBM DB2 Database for Linux, UNIX, and Windows (Version 9) http://publib.boulder.ibm.com/infocenter/db2luw/v9/index.jsp

IBM DB2 Database for Linux, UNIX, and Windows (Version 9.5)

http://publib.boulder.ibm.com/infocenter/db2luw/v9r5/index.jsp

#### DB2 400

### SQL

http://publib.boulder.ibm.com/infocenter/systems/scope/i5os/topic/rzas2/rzas2finder.htm?tocNode=toc:rzahg/i5o s/4/7/6/7/

### SQL

http://publib.boulder.ibm.com/infocenter/systems/scope/i5os/topic/rzala/rzalaml.htm?tocNode=toc:rzahg/i5os/4/7 /6/6/

IBM System i and i5/OS Information Center

http://publib.boulder.ibm.com/iseries/

### SQL Server

http://www.microsoft.com/technet/support/ee/ee\_advanced.aspx

### $(2)$

SQLExcetion

Null Null Null expected to Null expected the Null of the Second Second Second Second Second Second Second Second Second Second Second Second Second Second Second Second Second Second Second Second Second Second Second Seco Oracle output error:java.sql.SQLException: ORA-01400: cannot insert NULL into ("SYSTEM"."STR\_OUT2"."KEY1") DB2 com.ibm.db2.jcc.c.SqlException: DB2 SQL error: SQLCODE: -407, SQLSTATE: 23502, SQLERRMC: TBSPACEID=2, TABLEID=10, COLNO=4 SQL Server データ出力でエラーが発生しました: java.sql.SQLException: [Microsoft][SQLServer 2000 Driver for JDBC][SQLServer] 'APPLTEST.dbo. ' ' NULL INSERT Oracle output error:java.sql.SQLException: ORA-00001: unique constraint (SYSTEM.SYS\_C001572) violated output error:java.sql.SQLException: ORA-00001: (SYSTEM.SYS\_C005765) D<sub>B2</sub> com.ibm.db2.jcc.c.SqlException: DB2 SQL error: SQLCODE: -803, SQLSTATE: 23505, SQLERRMC: 1;DBADMIN.DATATYPE SQL Server java.sql.SQLException: [Microsoft][SQLServer 2000 Driver for JDBC][SQLServer] 'PK\_\_\_\_\_\_\_\_\_\_\_\_\_\_' PRIMARY KEY 'dbo. DB2 output error:com.ibm.db2.jcc.c.SqlException: DB2 SQL error: SQLCODE: -798, SQLSTATE: 428C9, SQLERRMC: FIELD1 D<sub>B2</sub> com.ibm.db2.icc.b.im: DB2 SQL Error: SQLCODE=-302, SQLSTATE=22001, SQLERRMC=null, DRIVER=3.50.152 **Oracle** output error:java.sql.SQLException: ORA-12899: "SYSTEM"."OUTPUTST\_ORDER\_ITEM\_C1"."DATA2"  $($   $: 23$   $: 20)$ Microsoft SQL Server java.sql.SQLException: [Microsoft][SQLServer 2000 Driver for JDBC][SQLServer]float numeric java.sql.SQLException: [Microsoft][SQLServer 2000 Driver for JDBC][SQLServer] Oracle java.sql.SQLException: ORA-01438: D<sub>B2</sub> com.ibm.db2.jcc.c.SqlException: BigDecimal conversion exception [ibm][db2][jcc][converters] Overflow occurred during numeric data type conversion of "9999999.9".. See attached Throwable. com.ibm.db2.jcc.c.xg: Invalid data conversion:Requested conversion would

```
result in a loss of precision of 9999999999 
       INTEGER NUMBER
```
java.sql.SQLException: ORA-01438:

SMALLINT INTEGER

com.ibm.db2.jcc.b.nm: [jcc][10177][11594][3.50.152]<br>ERRORCODE=-44 ERRORCODE=-4461, SQLSTATE=42815

DB2

output error:com.ibm.db2.jcc.c.DisconnectException:

Execution failed due to a distribution protocol error that caused deallocation of the conversation. The command requested could not be completed because of a permanent error condition detected at the target system.

DB2ConnectionCorrelator: NF000001.P606.090314060801

DB2

com.ibm.db2.jcc.c.SqlException: DB2 SQL error: SQLCODE: -798, SQLSTATE: 428C9, SQLERRMC: FIELD1 FIELD1 ということには自動採品を取ります。 Microsoft SQL Server java.sql.SQLException: [Microsoft][SQLServer 2000 Driver for<br>ID JDBC][SQLServer]IDENTITY\_INSERT OFF  $\blacksquare$ Oracle ORA-00917: D<sub>B2</sub>

com.ibm.db2.jcc.c.SqlException: DB2 SQL error: SQLCODE: -104, SQLSTATE: 42601, SQLERRMC: .1;METEST (BIGINT,FLOAT;<space>

### **2.3** 定義実行に長時間かかる場合

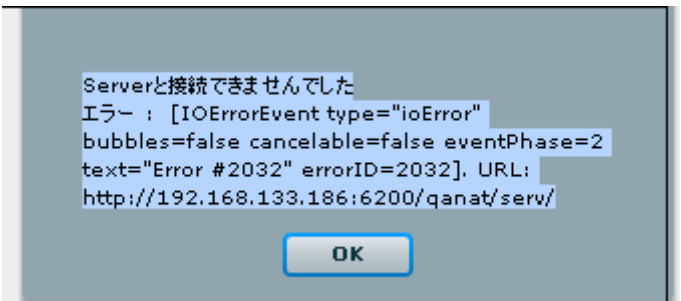

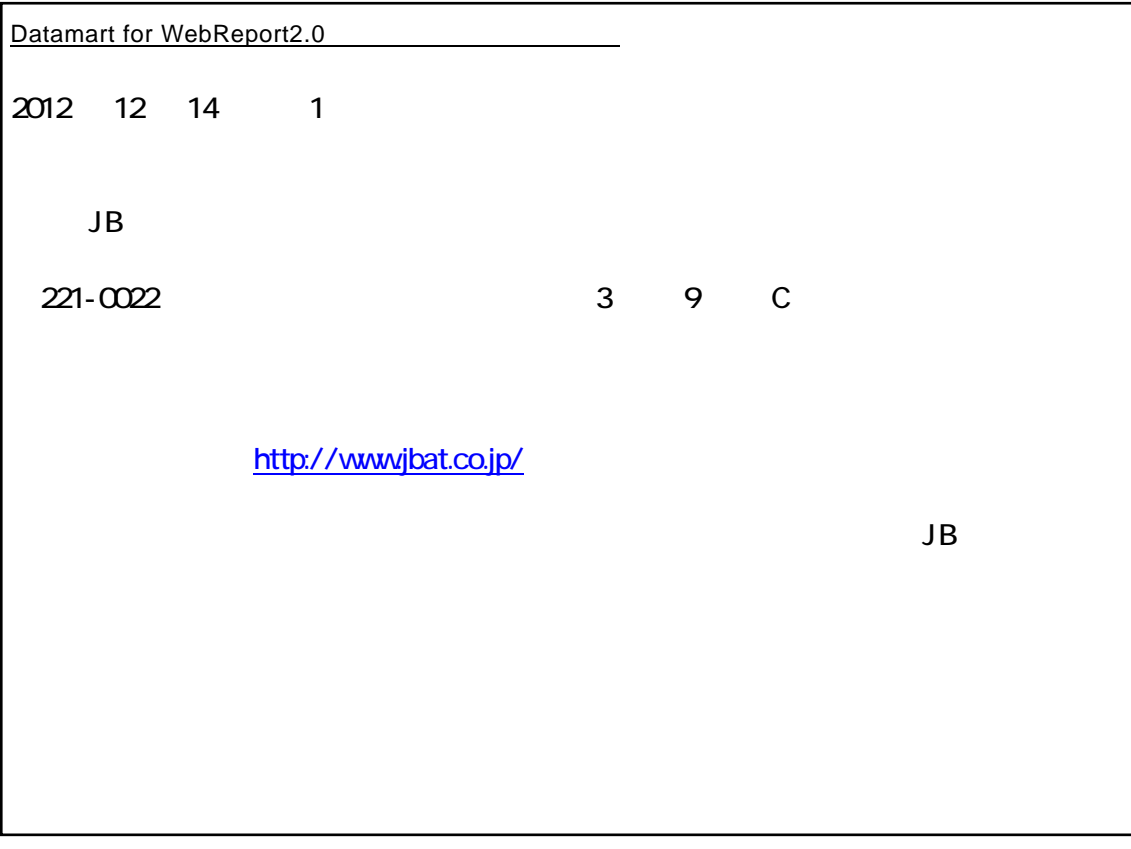

資料番号:CVWRR32U-01